## **Teclat**

En el mòdul de teclat podem controlar els valors de configuració en quatre pestanyes: *Teclat, Formats, Opcions de format i Descans de tecleig*.

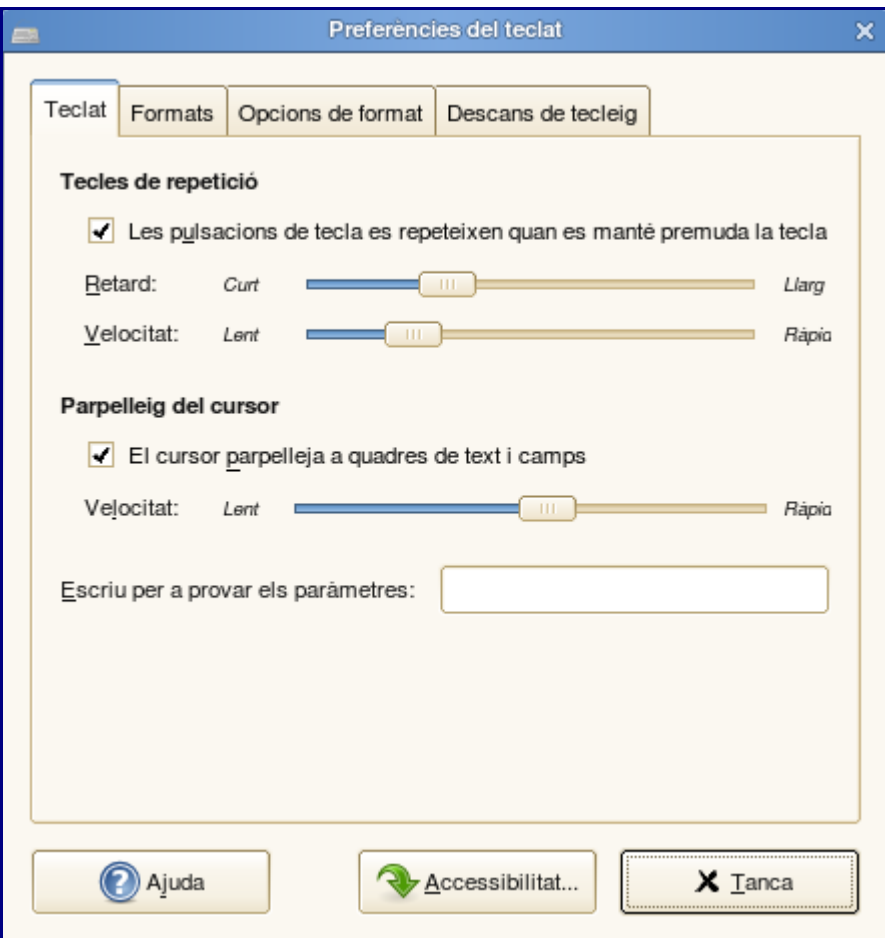

- En la primera podem activar els valors de retard i velocitat de les tecles de repetició. També la velocitat de parpelleig als quadres de text i camps. Podem fer la simulació de l'efecte a la caixa de prova.
- En la segona podem escollir el model de teclat i els formats disponibles Fem clic sobre el botó d'Accessibilitat… iniciem l'eina de preferències d'accessibilitat del teclat.
- En la tercera podem definir les opcions disponibles de format del teclat. Obtindrem un submenú per cada opció. En la majoria dels casos no caldrà modificar aquest valors
- A la quarta podem bloquejar la pantalla per a forçar un descans de tecleig per evitar problemes en l'ús excessiu de la repetició de tecles.